#### Informatyka 2Politechnika Białostocka - Wydział Elektryczny Elektrotechnika, semestr III, studia stacjonarne I stopniaRok akademicki 2018/2019Wykład nr 5 (30.10.2018)dr inż. Jarosław Forenc Plan wykładu nr 5 Funkcje w języku C<mark>a</mark> wskaźniki do funkcji  $\Box$ L. Prototypy funkcji, typy funkcji Г  $\Box$  przez wartość i przez wskaźnik  $\Box$  $\Box$  const przed parametrem funkcji Pamięć a zmienne w programie  $\Box$  zmienna automatyczne (auto)  $\Box$  zmienne rejestrowe (register) Informatyka 2, studia stacjonarne I stopnia dredenie dredenie driadalemicki 2018/2019, Wykład nr 5 Rok akademicki 2018/2019, Wykład nr 5 $3/44$ Informatyka 2, studia stacjonarne I stopnia dr inż. Jarosław Forenc<br>Rok akademicki 2018/2019, Wykład nr 5 Rok akademicki 2018/2019, Wykład nr 5

#### Funkcje w języku C

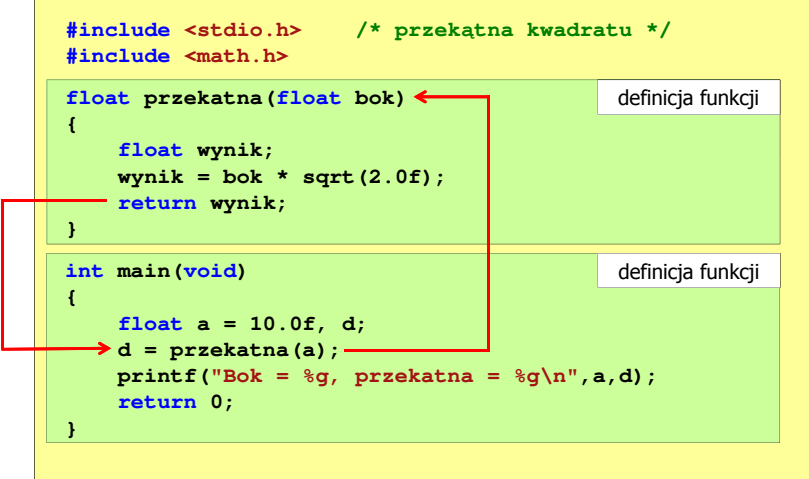

Informatyka 2, studia stacjonarne I stopnia<br>
Rok akademicki 2018/2019, Wykład nr 5<br>
2/44 Rok akademicki 2018/2019, Wykład nr 5

- wywołanie funkcji przez wskaźnik
- Przekazywanie argumentów do funkcji
	- przekazywanie wektorów, macierzy i struktur

 $4/44$ 

#### Wskaźniki do funkcji

- Definicja funkcji **typ nazwa\_funkcji(parametry){ }**
- Można deklarować wskaźniki do funkcji **typ (\*nazwa\_wskaźnika)(parametry);**
- Przykłady deklaracji funkcji i odpowiadającym im wskaźników

**void foo(); int foo(double x); void foo(char \*x); int \*foo(int x,int y); float \*foo(void);**

**void (\*fptr)(); int (\*fptr)(double); void (\*fptr)(char \*); int \*(\*fptr)(int,int);float \*(\*fptr)(void);**

#### Wywołanie funkcji przez wskaźnik

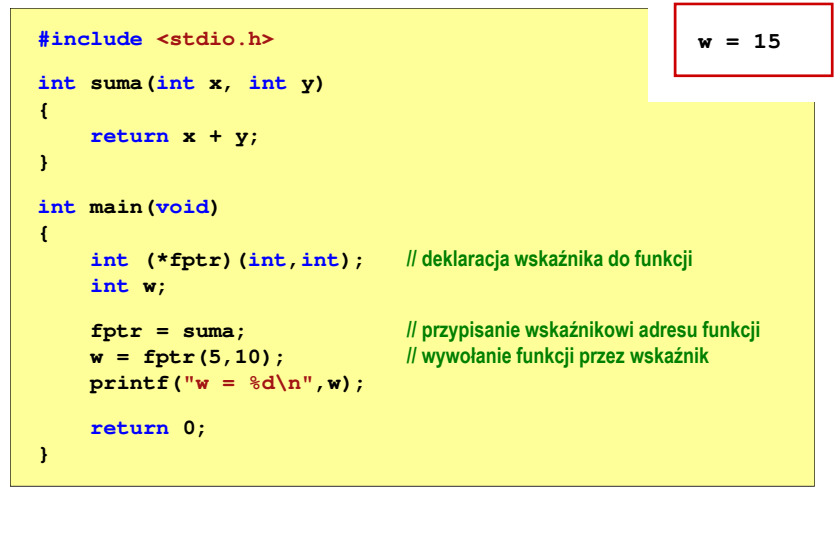

Informatyka 2, studia stacjonarne I stopnia dr inż. Jarosław Forenc<br>Rok akademicki 2018/2019, Wykład nr 5 Rok akademicki 2018/2019, Wykład nr 5

7/44

#### Prototyp funkcji

Czy można zmienić kolejność definicji funkcji w kodzie programu?

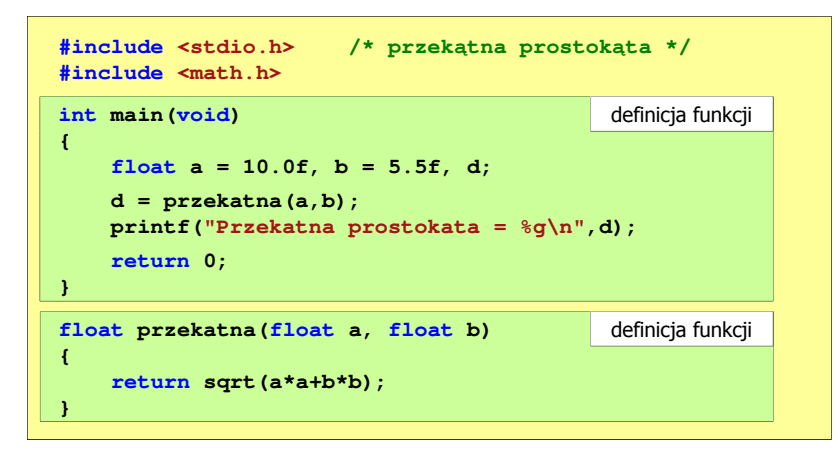

#### Prototyp funkcji

Czy można zmienić kolejność definicji funkcji w kodzie programu?

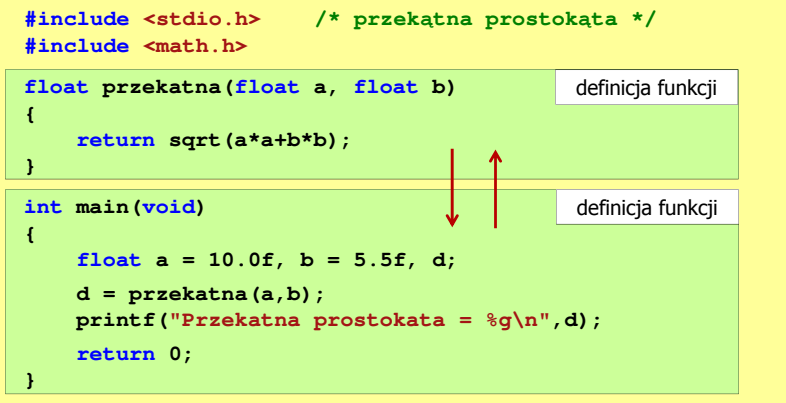

Rok akademicki 2018/2019, Wykład nr 58/44

### Prototyp funkcji

 $\mathbf{r}$ Czy można zmienić kolejność definicji funkcji w kodzie programu?

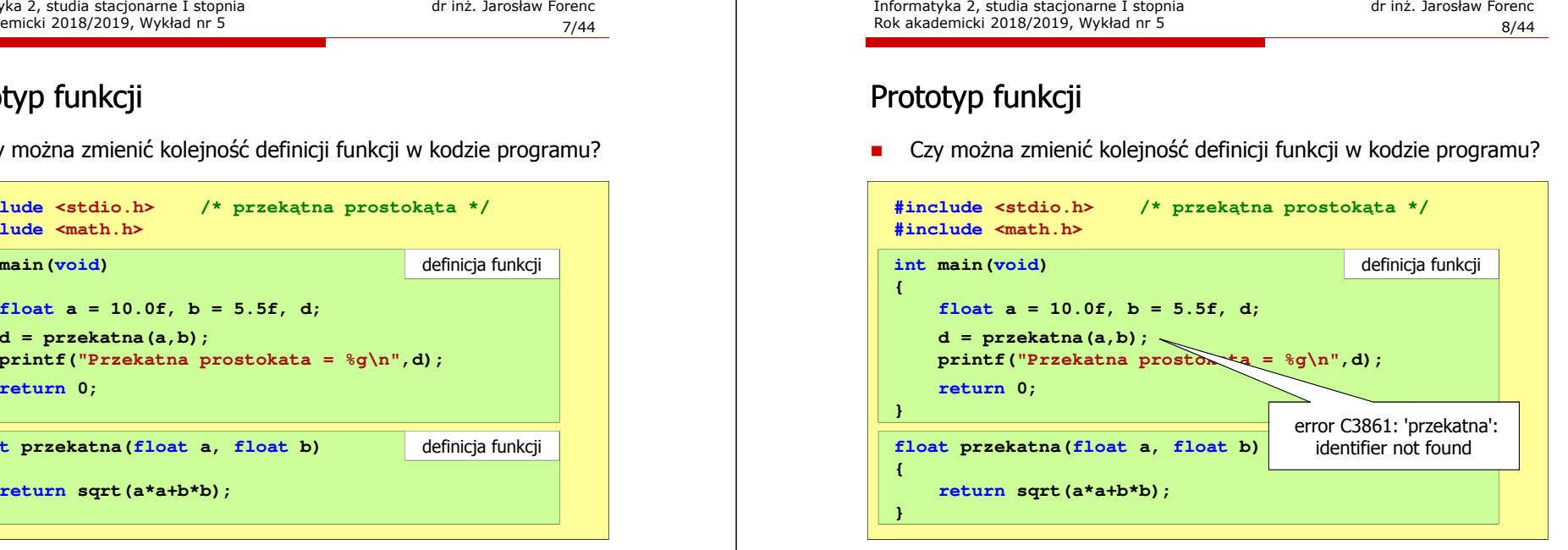

9/44

#### Prototyp funkcji

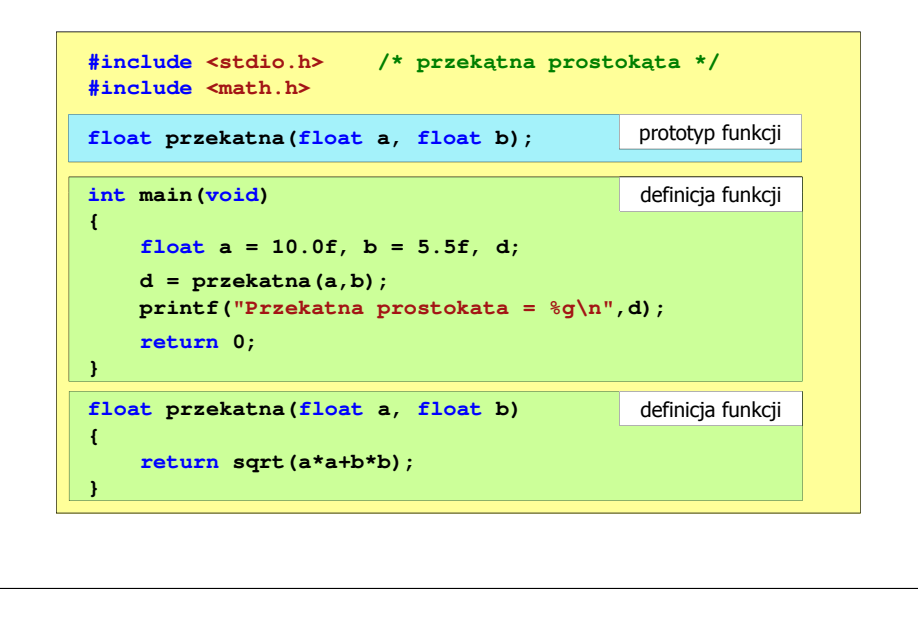

Informatyka 2, studia stacjonarne I stopnia dreda dreda dreda drinż. Jarosław Forenc<br>Rok akademicki 2018/2019, Wykład nr 5 Rok akademicki 2018/2019, Wykład nr 5

 $11/44$ 

#### Prototyp funkcji

□ W przypadku umieszczenia prototypu funkcji i pominięcia jej definicji błąd wystąpi nie na etapie kompilacji, ale łączenia (linkowania)

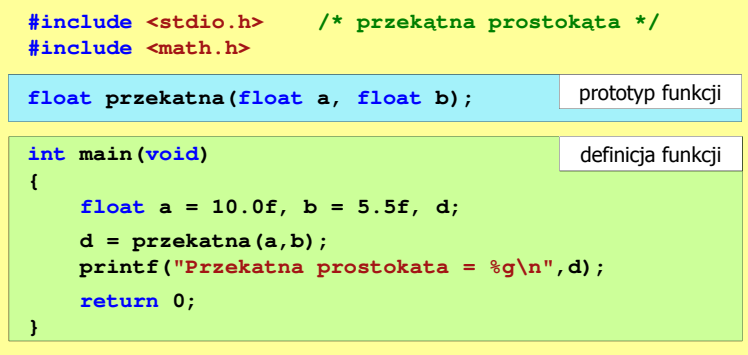

#### Prototyp funkcji

Prototyp funkcji jest to jej nagłówek zakończony średnikiem

**float przekatna(float a, float b);**

- Г Inne określenia prototypu funkcji:
	- $\Box$ deklaracja funkcji
	- zapowiedź funkcji
- Dzięki prototypowi kompilator sprawdza w wywołaniu funkcji:
	- $\Box$ nazwę funkcji

 $\Box$ 

- $\Box$  liczbę i typ argumentów
	- typ zwracanej wartości
- Nazwy parametrów nie mają znaczenia i mogą być pominięte:

**d = przekatna(a,b);**

**float przekatna(float, float);**

Informatyka 2, studia stacjonarne I stopnia dr inż. Jarosław Forenc Rok akademicki 2018/2019, Wykład nr 5

12/44

#### Prototyp funkcji

 W przypadku umieszczenia prototypu funkcji i pominięcia jej definicji błąd wystąpi nie na etapie kompilacji, ale łączenia (linkowania)

1>Compiling...1>test.cpp 1>Compiling manifest to resources... 1>Microsoft (R) Windows (R) Resource Compiler Version 6.0.5724.0 1>Copyright (C) Microsoft Corporation. All rights reserved.1>Linking... 1>test.obj : error LNK2019: unresolved external symbol "float \_\_cdecl przekatna(float,float)" (?przekatna@@YAMMM@Z) referenced in function \_main1>D:\test\Debug\test.exe : fatal error LNK1120: 1 unresolved externals

## Typy funkcji (1)

- □ Dotychczas prezentowane funkcje miały argumenty i zwracały wartości
- ш Struktura i wywołanie takiej funkcji ma następującą postać

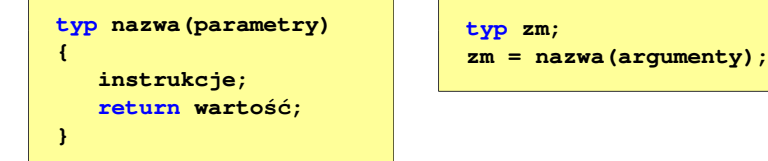

□ Można zdefiniować także funkcje, które nie mają argumentów i/lub nie zwracają żadnej wartości

Informatyka 2, studia stacjonarne I stopnia<br>
Rok akademicki 2018/2019, Wykład nr 5 (14/44 Rok akademicki 2018/2019, Wykład nr 5

## Typy funkcji (2)

- Funkcja bez argumentów i nie zwracająca wartości:
	- $\Box$ w nagłówku funkcji, typ zwracanej wartości to void
	- $\Box$ zamiast parametrów, podaje się słowo void lub nie wpisuje się nic
	- $\Box$ jeśli występuje return, to nie może po nim znajdować się żadna wartość
	- $\Box$ jeśli return nie występuje, to funkcja kończy się po wykonaniu wszystkich instrukcji
- Struktura funkcji:

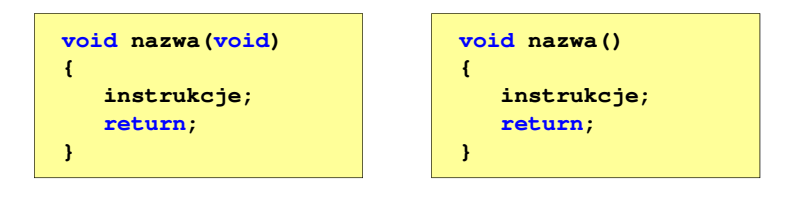

Informatyka 2, studia stacjonarne I stopnia dreda dreda dreda drinż. Jarosław Forenc<br>Rok akademicki 2018/2019, Wykład nr 5 Rok akademicki 2018/2019, Wykład nr 5

 $15/44$ 

## Typy funkcji (2)

- □ Funkcja bez argumentów i nie zwracająca wartości:
	- $\Box$ w nagłówku funkcji, typ zwracanej wartości to void
	- $\Box$ zamiast parametrów, podaje się słowo void lub nie wpisuje się nic
	- $\Box$ jeśli występuje return, to nie może po nim znajdować się żadna wartość
	- $\Box$ jeśli return nie występuje, to funkcja kończy się po wykonaniu wszystkich instrukcji
- □ Struktura funkcji:

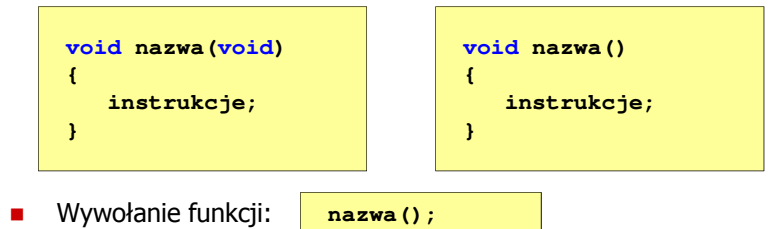

Informatyka 2, studia stacjonarne I stopnia dr inż. Jarosław Forenc Rok akademicki 2018/2019, Wykład nr 5

16/44

## Typy funkcji (2) - przykład

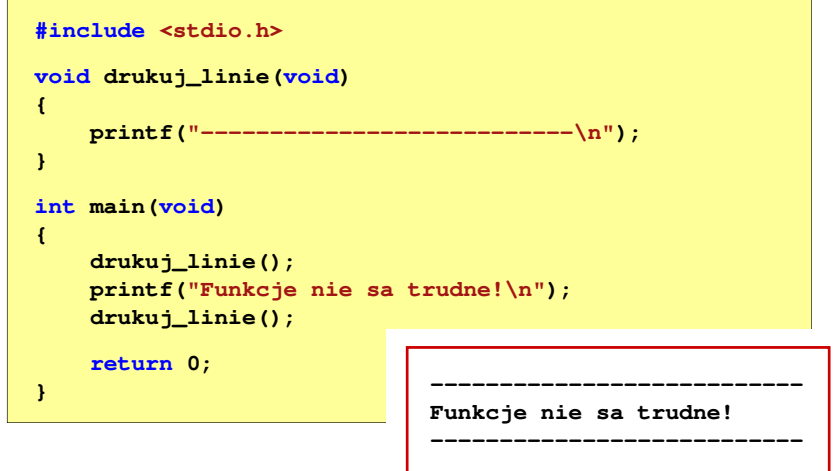

## Typy funkcji (3)

- □ Funkcja z argumentami i nie zwracająca wartości:
	- $\Box$ w nagłówku funkcji, typ zwracanej wartości to void
	- $\Box$ jeśli występuje return, to nie może po nim znajdować się żadna wartość
	- $\Box$ jeśli return nie występuje, to funkcja kończy się po wykonaniu wszystkich instrukcji
- ٠ Struktura funkcji:

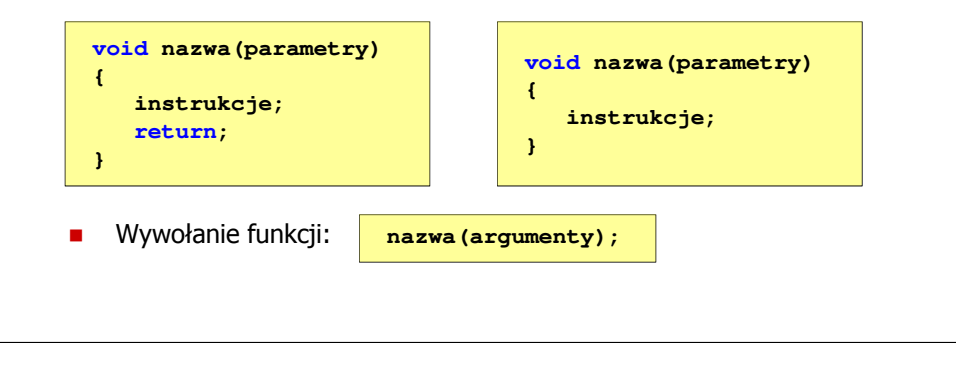

Informatyka 2, studia stacjonarne I stopnia dreda dreda dreda drinż. Jarosław Forenc<br>Rok akademicki 2018/2019, Wykład nr 5 Rok akademicki 2018/2019, Wykład nr 5

 $19/44$ 

## Typy funkcji (3) - przykład

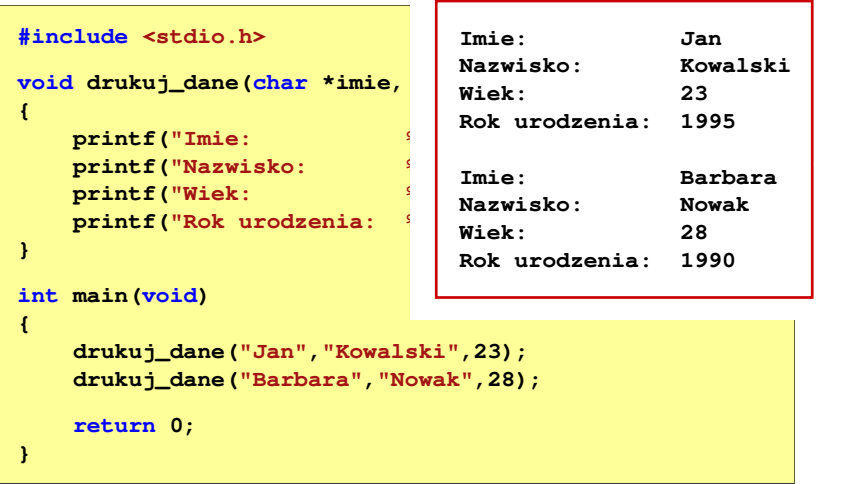

## Typy funkcji (3) - przykład

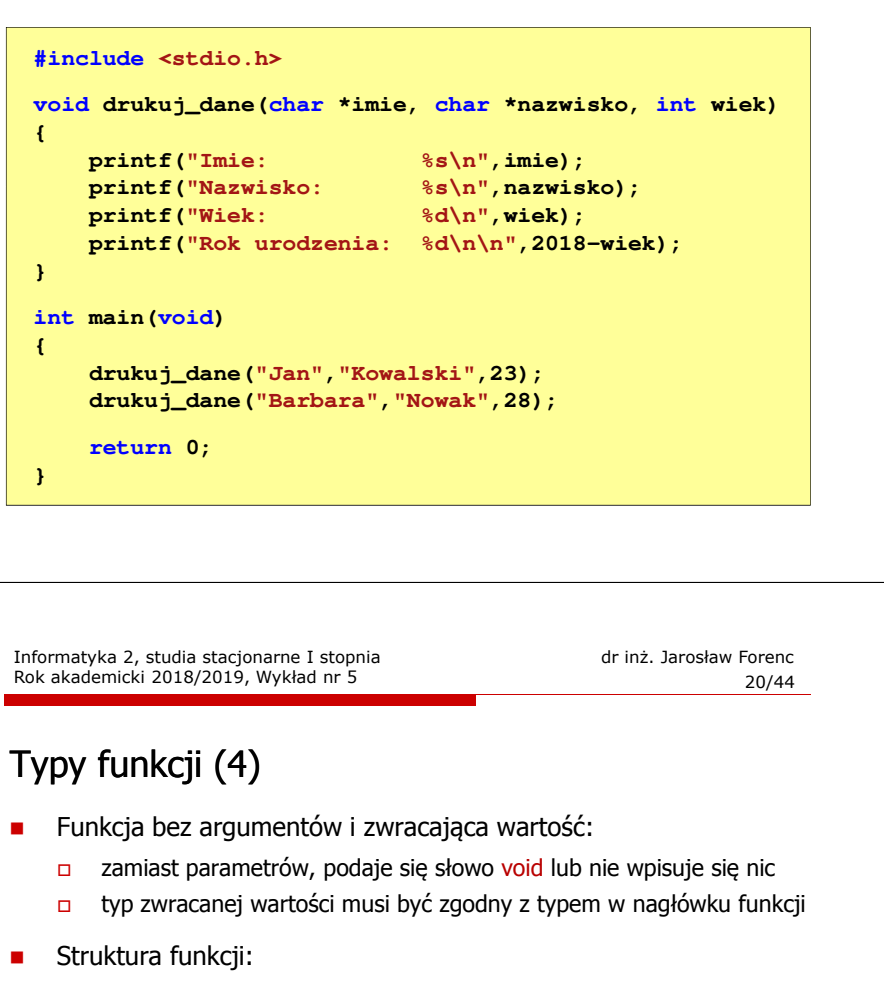

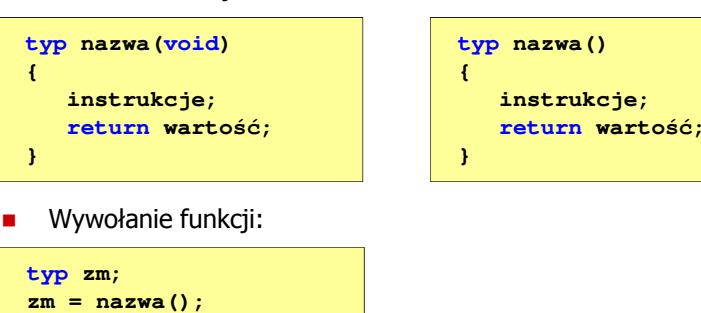

 $21/44$ 

### Typy funkcji (4) - przykład

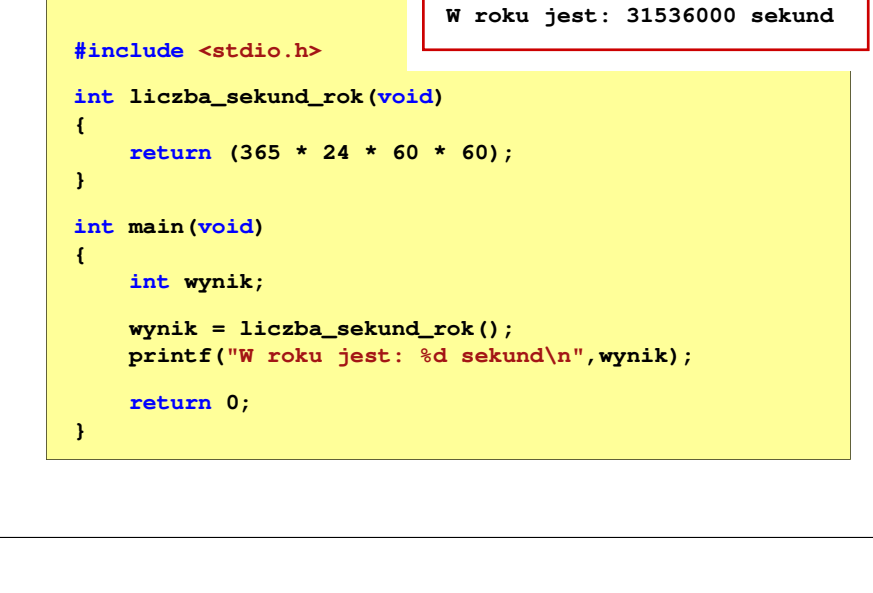

Informatyka 2, studia stacjonarne I stopnia dreda dreda dreda drinż. Jarosław Forenc<br>Rok akademicki 2018/2019, Wykład nr 5 Rok akademicki 2018/2019, Wykład nr 5

23/44

#### Przekazywanie argumentów przez wartość

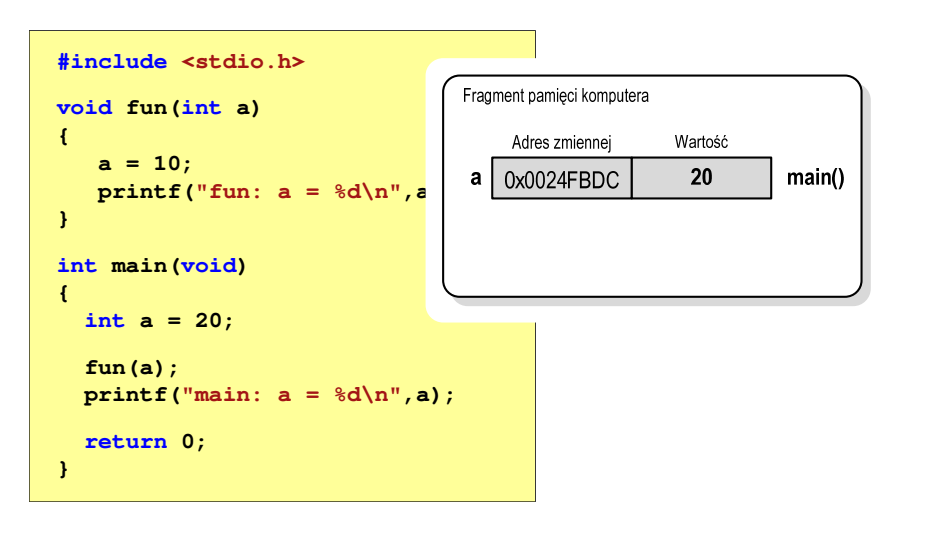

#### Przekazywanie argumentów do funkcji

- Przekazywanie argumentów przez wartość:
	- po wywołaniu funkcji tworzone są lokalne kopie zmiennych skojarzonych z jej argumentami
	- u w funkcji widoczne są one pod postacią parametrów funkcji
	- $\Box$  parametry te mogą być traktowane jak lokalne zmienne, którym przypisano początkową wartość
- $\mathcal{L}_{\mathcal{A}}$  Przekazywanie argumentów przez wskaźnik:
	- □ do funkcji przekazywane są adresy zmiennych będących jej argumentami
	- **n** wszystkie operacje wykonywane w funkcji na takich argumentach będą odnosiły się do zmiennych z funkcji wywołującej

Informatyka 2, studia stacjonarne I stopnia dr inż. Jarosław Forenc Rok akademicki 2018/2019, Wykład nr 5

24/44

### Przekazywanie argumentów przez wartość

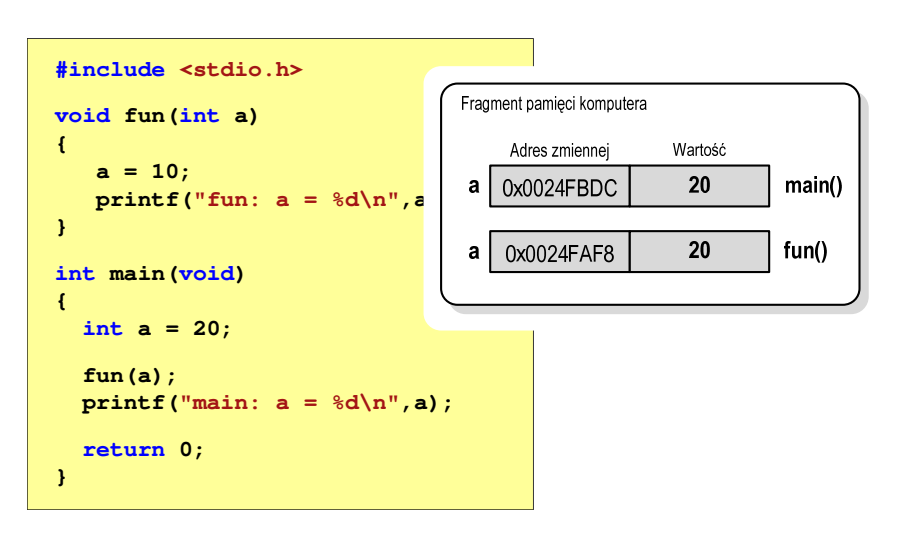

**{**

**}**

**{**

**}**

## Przekazywanie argumentów przez wartość

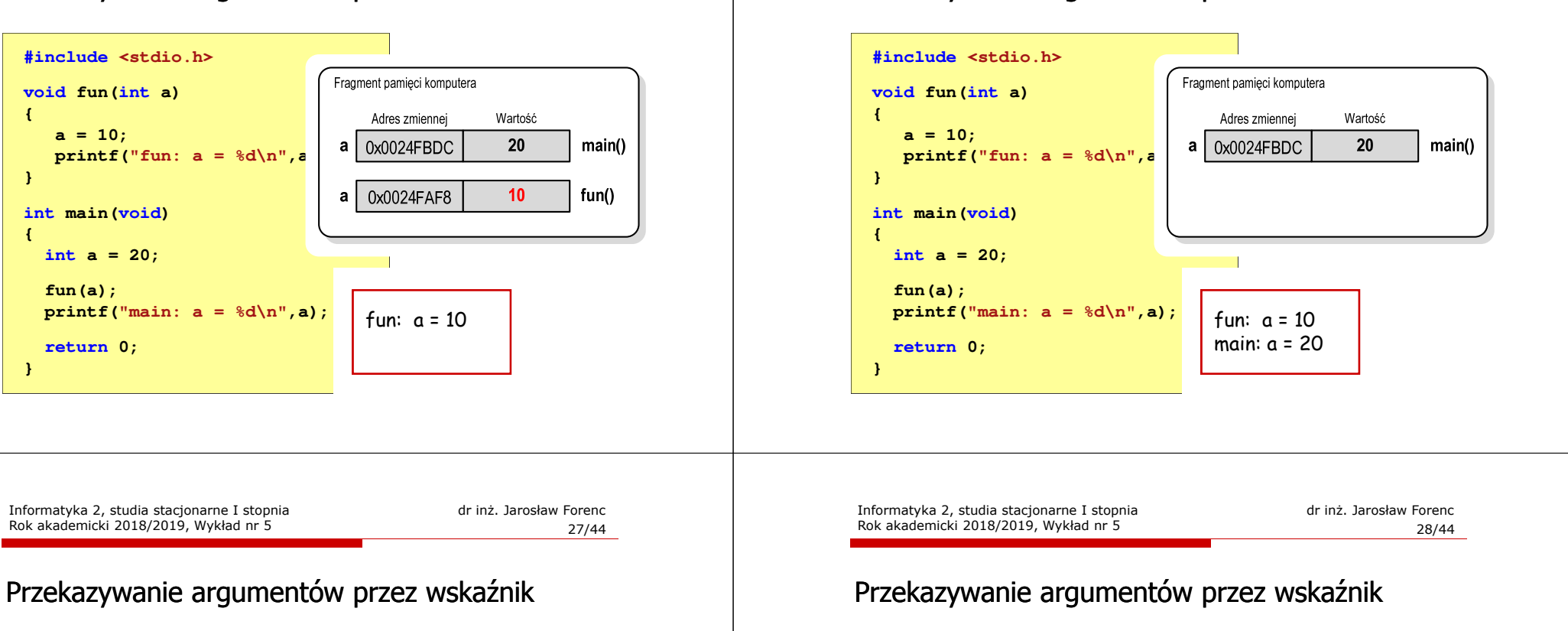

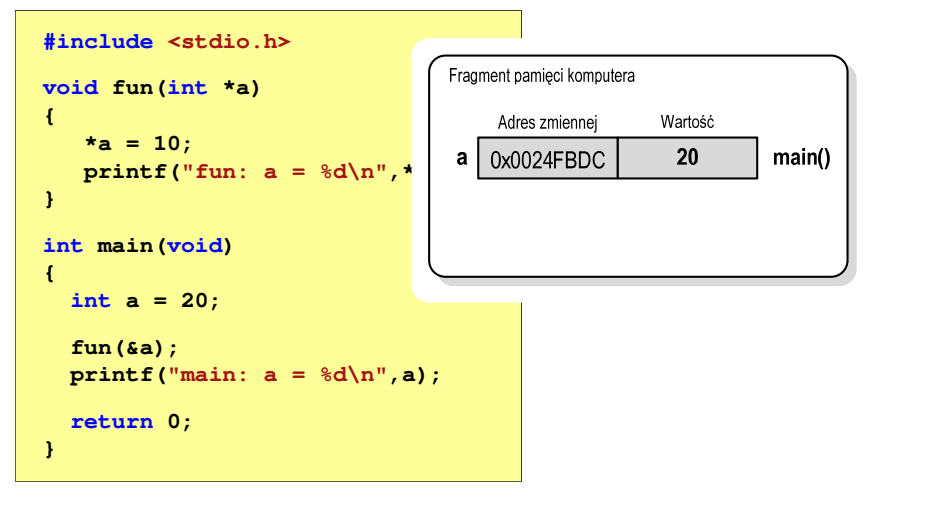

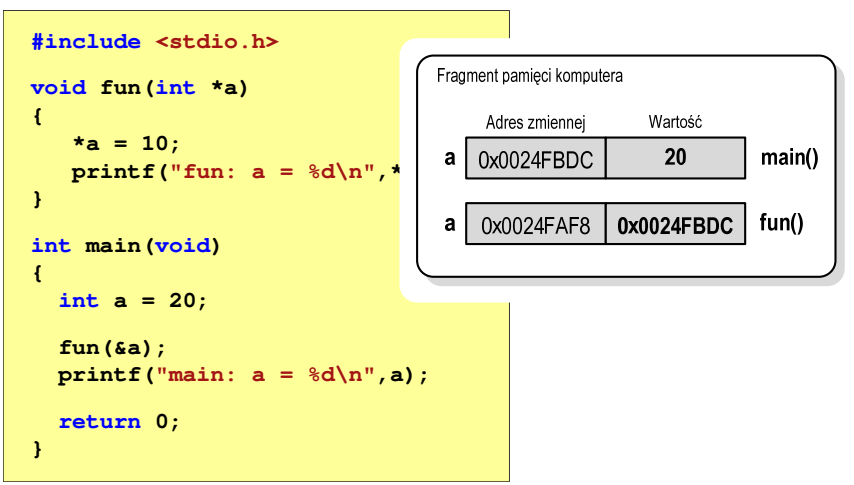

### Przekazywanie argumentów przez wartość

Rok akademicki 2018/2019, Wykład nr 5

## Przekazywanie argumentów przez wskaźnik

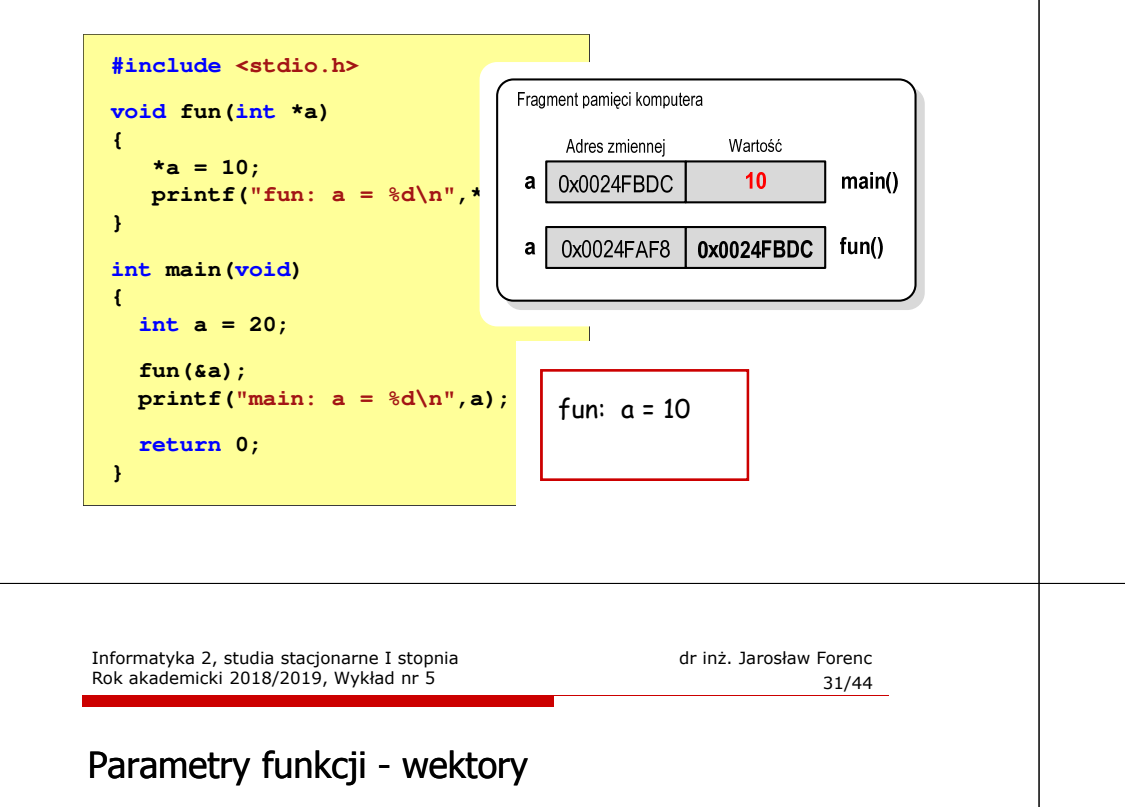

- □ Wektory przekazywane są do funkcji przez wskaźnik
- □ Nie jest tworzona kopia tablicy, a wszystkie operacje na jej elementach odnoszą się do tablicy z funkcji wywołującej
- □ W nagłówku funkcji podaje się typ elementów tablicy, jej nazwę oraz nawiasy kwadratowe z liczbą elementów tablicy lub same nawiasy kwadratowe

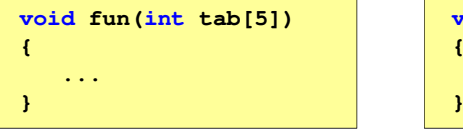

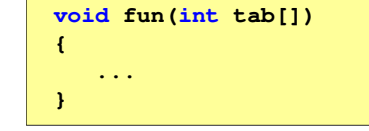

□ W wywołaniu funkcji podaje się tylko jej nazwę (bez nawiasów kwadratowych)

```
fun(tab);
```
### Przekazywanie argumentów przez wskaźnik

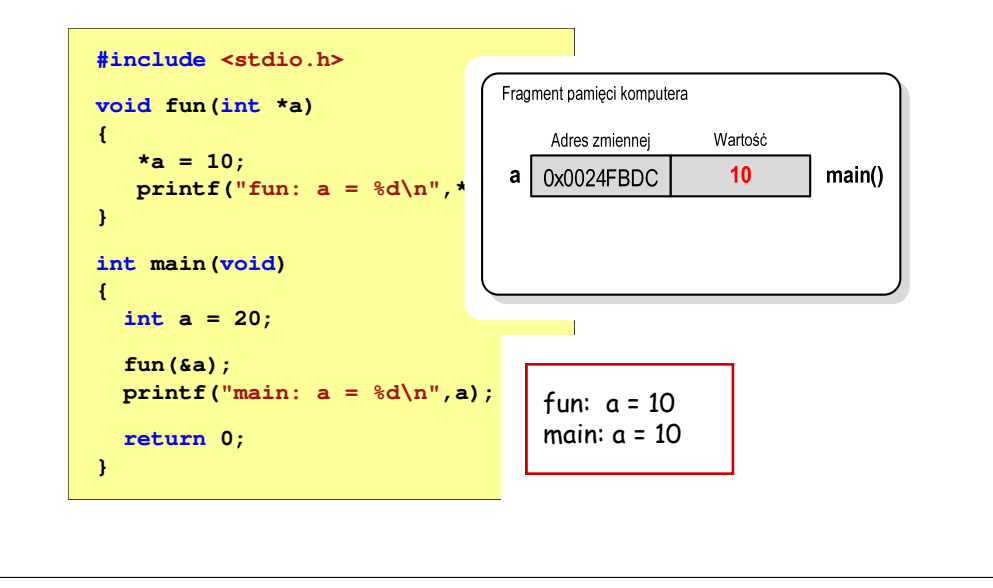

Informatyka 2, studia stacjonarne I stopnia dr inż. Jarosław Forenc Rok akademicki 2018/2019, Wykład nr 5

**{**

**}**

**{**

**}**

32/44

## Parametry funkcji - wektory (przykład)

```
#include <stdio.h>
void drukuj(int tab[])
  for (int i=0; i<5; i++) 
printf("%3d",tab[i]);float srednia(int tab[])
                                   {float sr = 0;
                                      int suma = 0;
                                       for (int i=0; i<5; i++)
suma = suma + tab[i];
  printf("\n");void zeruj(int tab[5])
  for (int i=0; i<5; i++) tab[i] = 0;sr = (float)suma / 5;
                                      return sr;}
```
**int main(void)**

**float sred;**

**zeruj(tab);**

**return 0;**

**{**

**}**

□

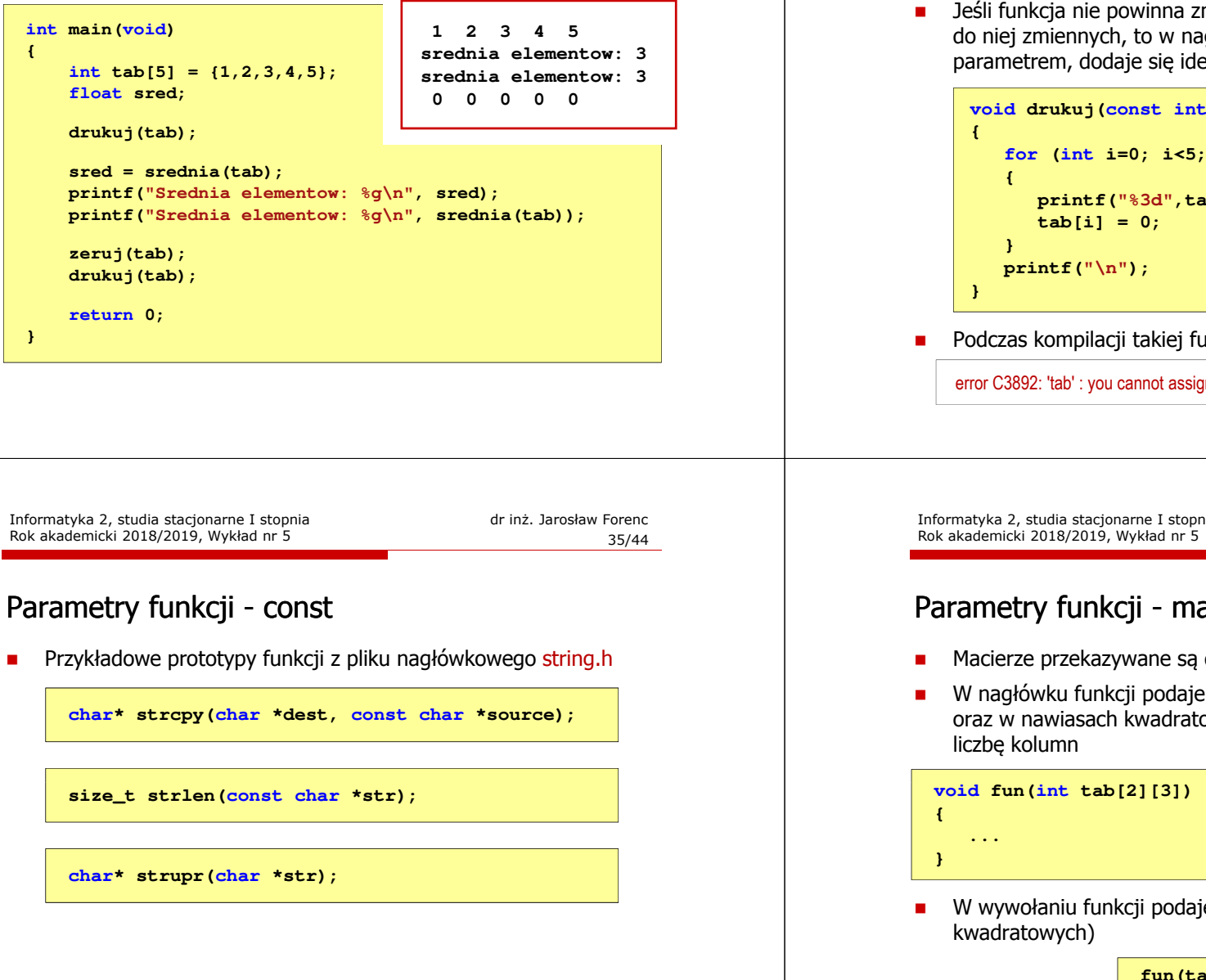

## Parametry funkcji - const

 Jeśli funkcja nie powinna zmieniać wartości przekazywanych do niej zmiennych, to w nagłówku, przed odpowiednimparametrem, dodaje się identyfikator const

```
void drukuj(const int tab[])
  for (int i=0; i<5; i++)printf("%3d",tab[i]);
```
Podczas kompilacji takiej funkcji wystąpi błąd

error C3892: 'tab' : you cannot assign to a variable that is const

```
Informatyka 2, studia stacjonarne I stopnia dr inż. Jarosław Forenc
                                                                 36/44
```
## Parametry funkcji - macierze

- Macierze przekazywane są do funkcji przez wskaźnik
- W nagłówku funkcji podaje się typ elementów tablicy, jej nazwę oraz w nawiasach kwadratowych liczbę wierszy i kolumn lub tylko

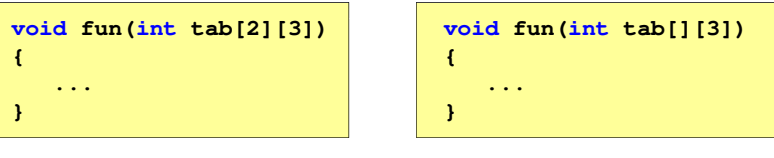

W wywołaniu funkcji podaje się tylko jej nazwę (bez nawiasów

**fun(tab);**

## Parametry funkcji - macierze (przykład)

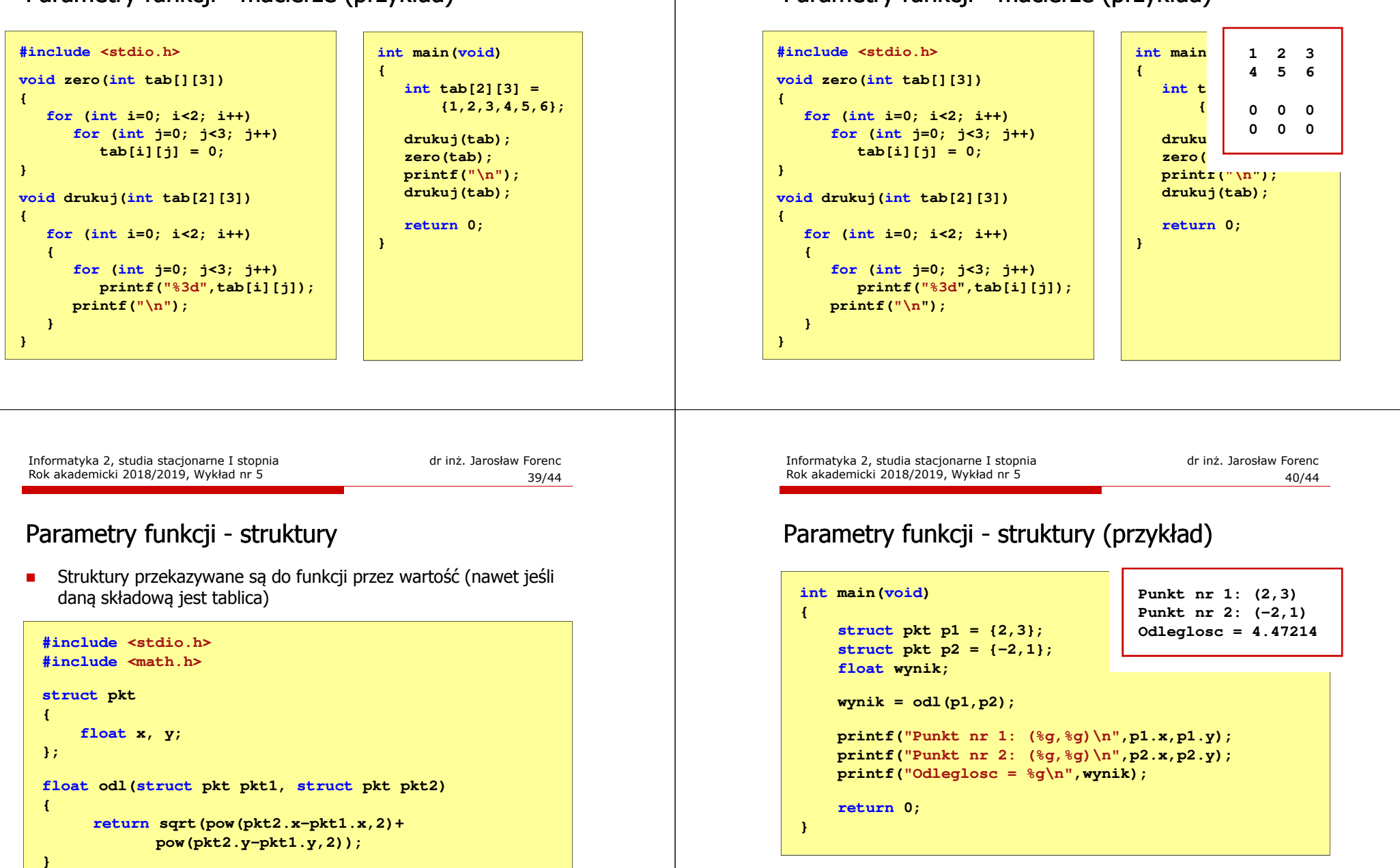

## Parametry funkcji - macierze (przykład)

#### Pamięć a zmienne w programie

- □ Ze względu na czas życia wyróżnia się w programie:
	- $\Box$  obiekty statyczne - istnieją od chwili rozpoczęcia działania programu aż do jego zakończenia
	- □ obiekty dynamiczne tworzone i usuwane z pamięci w trakcie<br>wykonania programu wykonania programu
		- $\blacksquare$  . automatycznie (bez udziału programisty)
		- kontrolowane przez programistę
- □ O typie obiektu (statyczny lub dynamiczny) decyduje klasa pamięci obiektu (ang. storage class)
	- auto zmienne automatyczne
	- $\Box$ register - zmienne umieszczane w rejestrach procesora
	- $\Box$ extern - zmienne zewnętrzne
	- $\Box$ static - zmienne statyczne

#### Zmienne automatyczne - auto

- Miejsce deklaracji: najczęściej początek bloku funkcyjnego ograniczonego nawiasami klamrowymi { i }
- L. Pamięć przydzielana automatycznie przy wejściu do bloku i zwalniana po wyjściu z niego
- Zakres widzialności: ograniczony do bloku, w którym zmienne zostały zadeklarowane (zmienne lokalne)
- Dostęp do zmiennych z innych bloków możliwy przez wskaźnik
- Jeśli zmienne są inicjalizowane, to odbywa się ona przy każdym wejściu do bloku, w którym zostały zadeklarowane
- Г Nie ma potrzeby jawnego używania auto, gdyż domyślnie zmienne wewnątrz bloków funkcyjnych są lokalne

**auto int x;**

Informatyka 2, studia stacjonarne I stopnia dreda dreda dreda drinż. Jarosław Forenc<br>Rok akademicki 2018/2019, Wykład nr 5 Rok akademicki 2018/2019, Wykład nr 5

 $-$  43/44

#### Zmienne rejestrowe - register

- □ Zazwyczaj o miejscu umieszczenia zmiennej automatycznej decyduje kompilator:
	- $\Box$ pamięć operacyjna - wolniejszy dostęp
	- $\Box$ rejestry procesora - szybszy dostęp
- □ Programista może zasugerować kompilatorowi umieszczenie określonej zmiennej automatycznej w rejestrach procesora
- □ Najczęściej dotyczy to zmiennych:
	- $\Box$ często używanych
	- $\Box$ takich, dla których czas dostępu jest bardzo ważny

**register int x;**

Informatyka 2, studia stacjonarne I stopnia dr inż. Jarosław Forenc Rok akademicki 2018/2019, Wykład nr 5

44/44

#### Koniec wykładu nr 5

# Dziękuję za uwagę!